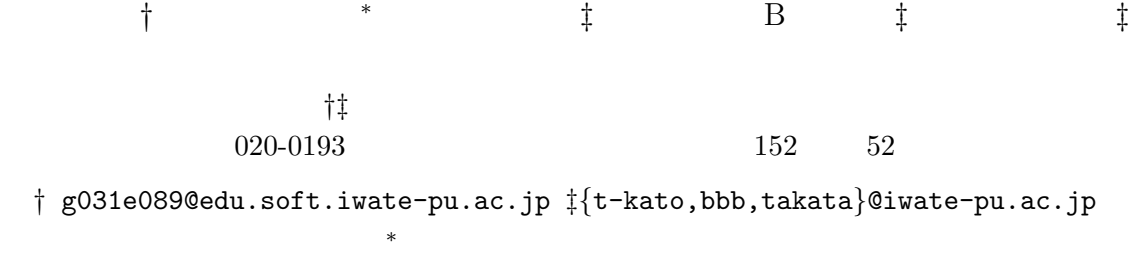

381-0085 2-120-8

yoshimoto@seisen-jc.ac.jp

 $\overline{\phantom{a}}$  $\,$ . そこで本研究では、そこで本研究では現在提供されている方法を実現している方法を実現している方法を実現している方法を実現している方法を実現している方法を実現している方法を実現している方法を実現している方法を実現している方法を実現している方法を実現している方法を実現している方法を実現している方法を実現している方法を実現している方法を実現している方法を実現している方法を実現している方法を実現している方法を実現している方法を実現している方法を実現し トを取り上げ, まず, 一般ユーザが適切に使用しているかどうかを調査し, 問題点を発見する. 次に

発見された問題点を改善したアンチウィルスソフトの設計と開発について述べる.

## **A Proposal of How to Improve Usability of Anti-Virus Software**

Takashi Sawamura*†* Michitaka Yoshimoto*<sup>∗</sup>* Takashi Katoh*‡* Bista Bhed Bahadur*‡* Toyoo Takata*‡*

*†‡* Faculty of Software and Information Science, Iwate Prefectural University, 152-52, Sugo, Takizawa, Iwate, 020-0193 Japan

*†* g031e089@edu.soft.iwate-pu.ac.jp *‡ {*t-kato,bbb,takata*}*@iwate-pu.ac.jp *<sup>∗</sup>* Faculty of Human Studies, Seisen Jogakuin College 2-120-8, Ueno, Nagano, Nagano, 381-0085 Japan

yoshimoto@seisen-jc.ac.jp

**Abstract** To establish proper security, it is important for us to use security products or tools appropriately. Sometimes, it is often seen that a system fails to establish security because it has some usability problems that bring it into improper settings or operation.

In this paper, we investigate usability problem of commercial off-the-shelf anti-virus softwares. At first, we conduct formative evaluation of those software by employing individual non-expert users and find usability problems of them. Next, we discuss design and development of anti-virus software which solves the found problems.

1  $[1]$  2009

 $2008$ 

 $3$ 

 $[3]$ 

• **•** *•*  $\mathbf{r} = \mathbf{r} \cdot \mathbf{r} + \mathbf{r} \cdot \mathbf{r} + \mathbf{r} \cdot \mathbf{r} + \mathbf{r} \cdot \mathbf{r} + \mathbf{r} \cdot \mathbf{r} + \mathbf{r} \cdot \mathbf{r} + \mathbf{r} \cdot \mathbf{r} + \mathbf{r} \cdot \mathbf{r} + \mathbf{r} \cdot \mathbf{r} + \mathbf{r} \cdot \mathbf{r} + \mathbf{r} \cdot \mathbf{r} + \mathbf{r} \cdot \mathbf{r} + \mathbf{r} \cdot \mathbf{r} + \mathbf{r} \$ ティ 2009

- *•* ノートンインターネットセキュリティ *•* マカフィーウィルススキャンプラス
	-
- *•* イーセネットスマートセキュリティ
- **• •**  $\mathbf{r}$

• 2009

 $[2]$ 

 $[4]$ 

 $2.1$ 

 $6\,$ 

 $2.2$ 

 $2.3$ 

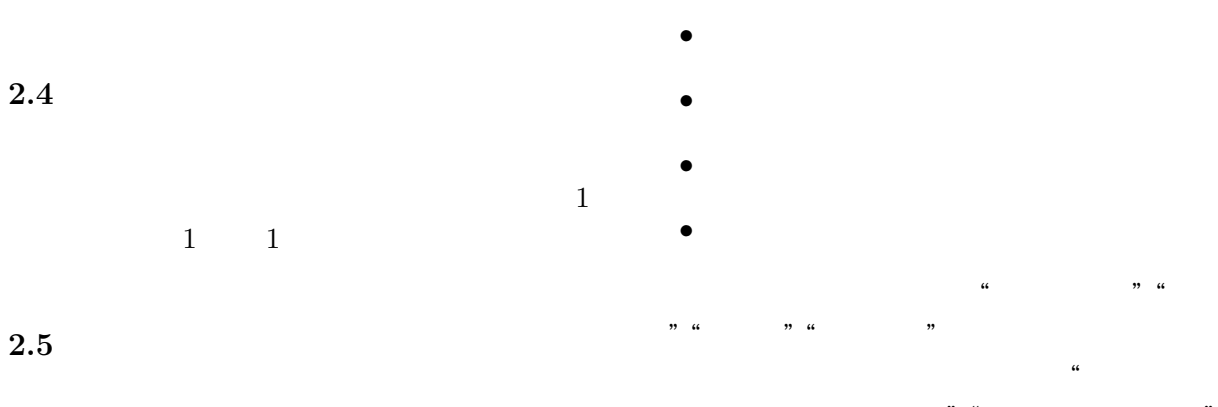

**2.8** 用語の違い

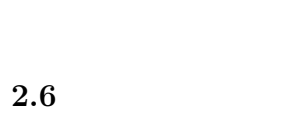

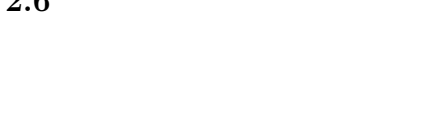

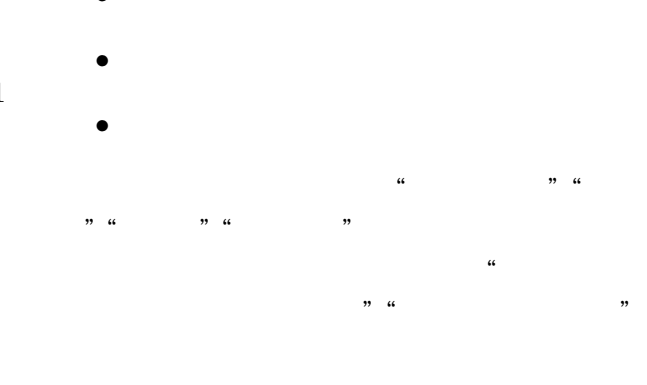

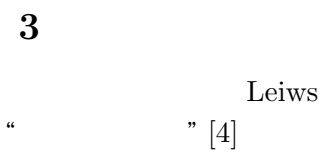

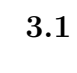

 $3.2$ 

**2.7** 

Windows Vista

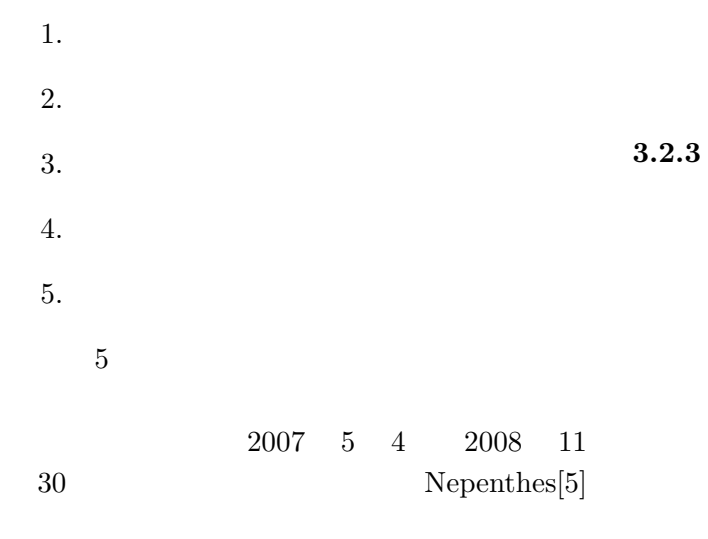

 $\kappa$   $\kappa$   $\kappa$ 

 $\frac{a}{\sqrt{a}}$ 

 $\alpha$  and  $\beta$   $\beta$ 

**3.2.1** 

 $3.2.4$ 

 $\alpha$ 

 $\mu$   $\mu$ 

 $3.2.5$ 

 $3.2.2$ 

 $10$ 

**4** アンチウィルスソフトの改善案

 $5$ 

## $[6]$

- *•* 意味がわからない用語
	- *•* クリック可能かわからない

 $4$ 

- *•* 設定項目が多すぎる
- *•* どの領域を選択してスキャンするのか
- *•* 検知・処理の伝え方

## $4.1$

 $4.3$ 

め,改善案としては," 初級ユーザ "と" 上級  $\mathcal{D}$ 

 $\alpha$  $\mathcal{D}$ 

 $\mathcal{L}$   $\mathcal{L}$ 

Web

## **4.2**

ソフトが対応していない形式のファイルや USB

 $\frac{1}{2}$  , and the contract of the contract of the contract of the contract of the contract of the contract of the contract of the contract of the contract of the contract of the contract of the contract of the contract  $\mathcal{U}$ " PC " ", USB " 2

**4.5** 検知・処理の伝え方

 $4.1$ 

**5** まとめ

 $[1]$   $\qquad \qquad$   $\qquad \qquad$ 

http://www.f-secure.com/export/ system/fsgalleries/pr-documents/ SecurityReport20082H.pdf, 2008/12/08

[2] Information-technology Promotion Agency  $(IPA)$  Japan,  $(2008$ 

 $2 \rightarrow$ ". http://www.ipa.go.jp/security/fy20/ reports/ishiki02/documents/ 200802\_ishiki.pdf, 2009/03

- [3] M.Yoshimoto, et al, " Development and Evaluation of new user interface for security scanner with usability in human interface study ", LNCS 4658, pp.127–136, 2007
- [4] C.Lewis, " Using the ' thinking-along ' method in cognitive interface design ", *IBM Research Report RC9265, Feb.1982*
- *[5] P. Baecher, et al,* " *The Nepenthes Platform: An Efficient Approach to Collect Malware* "*, 9th International Symposium on Recent Advance in Intrusion Detection (RAID 2006), 2006*
- *[6] Jakob Nielsen, Hoa Loranger, Prioritizing Web Usability, Nielsen Norman Group, 2006*

データセキュリティ総括 ",